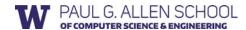

# CSE 341 Section 9

Fall 2017

Adapted from slides by Nick Mooney, Nicholas Shahan, Cody Schroeder, and Dan Grossman

# Today's Agenda

- Double Dispatch Again
- Mixins
- The Visitor Pattern

# Dispatch Overview

Dispatch is the *runtime* procedure for looking up which function to call based on the parameters given:

- Ruby (and Java) use Single Dispatch on the implicit self parameter
  - Uses runtime class of **self** to lookup the method when a call is made
  - This is what you learned in CSE 143
- Double Dispatch uses the runtime classes of both self and a single method parameter
  - · Ruby/Java do not have this, but we can emulate it
  - This is what you will do in HW7
- You can dispatch on any number of the parameters and the general term for this is Multiple Dispatch or Multimethods

### **Emulating Double Dispatch**

- To emulate double dispatch in Ruby (on HW7) just use the built-in single dispatch procedure twice!
  - Have the principal method immediately call another method on its first parameter, passing self as an argument
  - The second call will implicitly know the class of the self parameter
  - It will also know the class of the *first parameter* of the principal method, because of *Single Dispatch*
- There are other ways to emulate double dispatch
  - Found as an idiom in SML by using case expressions

# Double Dispatch Example

```
class B

def f x
 x.fWithB self
end

def fWithA a
 "(a, b) case"
end

def fWithB b
 "(b, b) case"
end
end
```

#### Mixins

- A mixin is (just) a collection of methods
  - · Less than a class: no instances of it
- Languages with mixins (e.g., Ruby modules) typically let a class have one superclass but *include* any number of mixins
- Semantics: Including a mixin makes its methods part of the class
  - Extending or overriding in the order mixins are included in the class definition
  - More powerful than helper methods because mixin methods can access methods (and instance variables) on self not defined in the mixin

6

# Mixin Example

```
module Doubler
 def double
   self + self # assume included in classes w/ +
 end
end
class String
 include Doubler
end
class AnotherPt
  attr_accessor :x, :y
  include Doubler
 def + other
   ans = AnotherPt.new
    ans.x = self.x + other.x
    ans.y = self.y + other.y
```

## Method Lookup Rules

Mixins change our lookup rules slightly:

- When looking for receiver **obj**'s method **m**, look in obj's class, then mixins that class includes (later includes shadow), then obj's superclass, then the superclass' mixins, etc.
- As for instance variables, the mixin methods are included in the same object
  - · So usually bad style for mixin methods to use instance variables since names can clash

# The Two Big Ones

The two most popular/useful mixins in Ruby:

- Comparable: Defines <, >, ==, !=, >=, <= in terms of <=> • http://ruby-doc.org/core-2.2.3/Comparable.html
- Enumerable: Defines many iterators (e.g., map, find) in terms of each
  - http://ruby-doc.org/core-2.2.3/Enumerable.html
- Great examples of using mixins:
  - Classes including them get a bunch of methods for just a little
  - · Classes do not "spend" their "one superclass" for this
  - · Does not bring on the complexity of multiple inheritance

#### The Visitor Pattern

- A template for handling a functional composition in OOP
  - OOP wants to group code by classes
  - We want code grouped by functions
    - This makes it easier to add operations at a later time.
- Relies on Double Dispatch!!!
  - Dispatch based on (VisitorType, ValueType) pairs.
- Often used to compute over AST's (abstract syntax trees)
  - · Heavily used in compilers